## ADD COMMENTS TO YOUR ORDER. It's that easy.

Do you have a special request, a question or simply something to clarify? This guide will show how to add a comment before submitting your order.

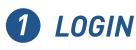

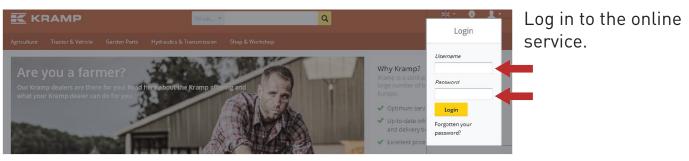

## **2** ADD ITEMS TO CART

|                                                                                    | All -                              |                                 | ٩                            | 開業 <sup>-</sup> ●<br>GB Support My  | 👤 - 🖤 - 🗽 -<br>raccount Favourites -11.06.2                             |
|------------------------------------------------------------------------------------|------------------------------------|---------------------------------|------------------------------|-------------------------------------|-------------------------------------------------------------------------|
| Agriculture Tractor & Vehicle                                                      | Garden Parts Hydraulics &          | Transmission Shop & Works       | shop                         |                                     |                                                                         |
| Welcome > Shop £ Workshop > Tools and workshop = quipment > Hand tools (Kamp (New) |                                    |                                 |                              |                                     |                                                                         |
| Search in current category<br>Hand tools Kramp (New)                               |                                    |                                 |                              |                                     |                                                                         |
| Tools and workshop                                                                 | Show: Product groups               | Results per page: 30 💌          | Views:                       |                                     | Page: 1 <b><u>2</u> <u>3</u> <u>4</u> <u>5</u> <u>6</u> <u>Next</u></b> |
| equipment<br>Hand tools Kramp (New)                                                | Combination ratchet spanner<br>set | Combination ratchet<br>spenners | Combination spanners, metric | Combination spanners set,<br>metric | Combination offset spanners,<br>metric                                  |
| Hand tools                                                                         |                                    |                                 |                              |                                     |                                                                         |
| Workshop equipment                                                                 |                                    |                                 |                              |                                     |                                                                         |
| Office supplies                                                                    |                                    |                                 |                              |                                     |                                                                         |
| Grinding, Abrasives and Drilling                                                   |                                    |                                 |                              |                                     |                                                                         |
| Power tools                                                                        | View products                      | View products.                  | View products                | View products                       | View products.                                                          |

Add the items you require on the order to your shopping cart.

powered by

ADD A COMMENT TO THE ORDER

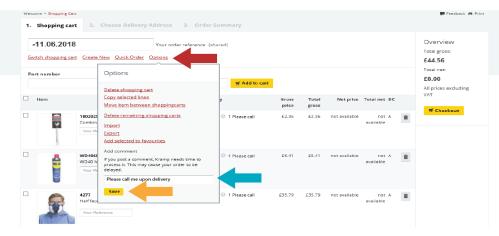

Before checking out, click the **options** button and **add a comment** to your order. You must press **save** when adding a comment.